## **INSTRUCCIONS:**

- 1. IMPRIMEIX EN UN FULL DIN A4 A MIDA REAL (SENSE ESCALAR LA IMATGE).
- 2. FES SERVIR LES LÍNIES DELS VÈRTEXS PER RETALLAR LA IMATGE.
- 3. INTRODUEIX EL FULL A LA TAPA PERSONALITZABLE DEL TEU FINOCAM DOCENT.

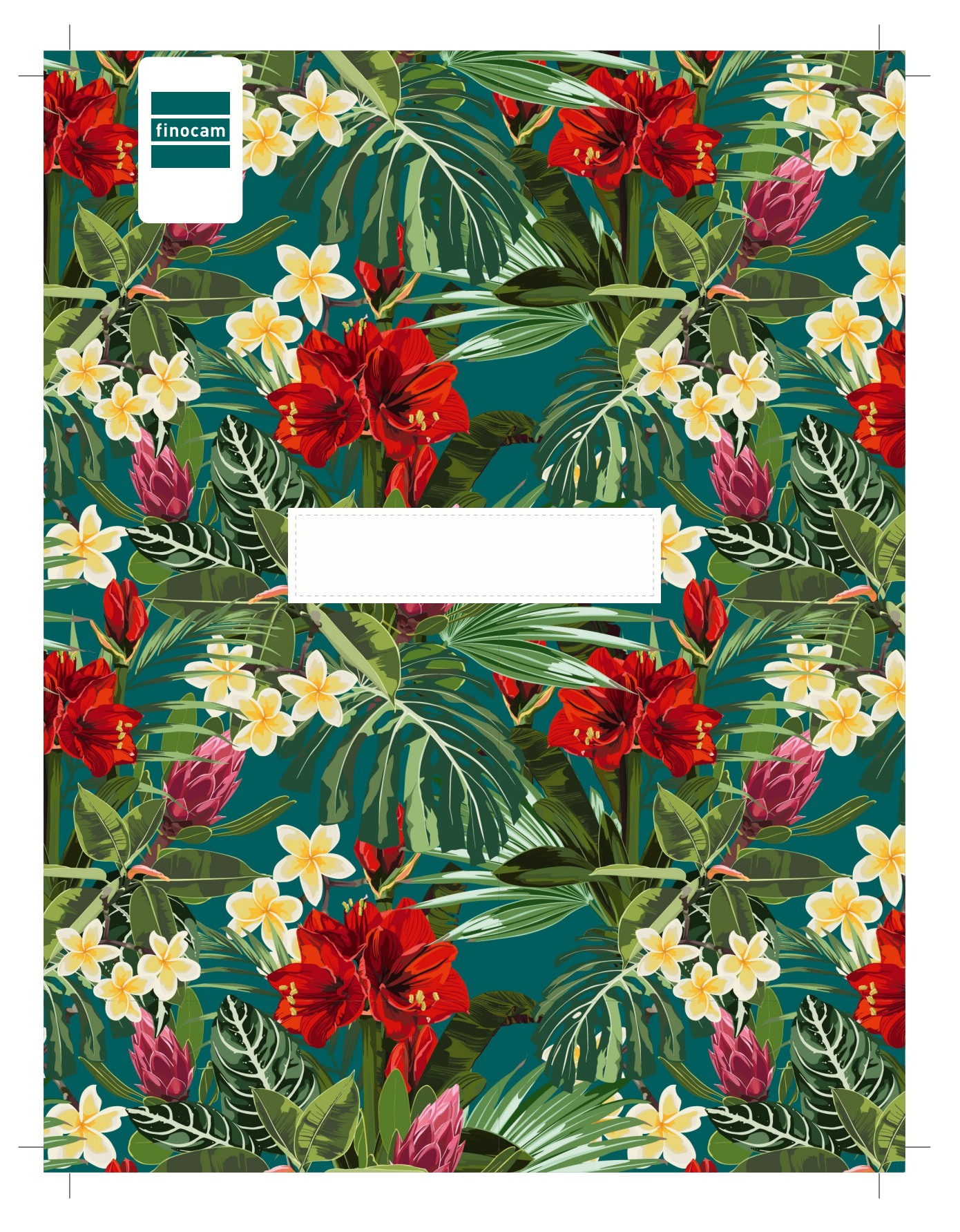